## R Analysis Example Replication C5

```
#section 1 data production 
library (sas7bdat)
library (survey)
#nhanes first 
library(haven)
#data <- read_sas("<path to your SAS file>")
nhanesdata <- read_sas("P:/ASDA 2/Data sets/nhanes 2011_2012/nhanes1112_sub_8aug2016.sas7bdat") 
summary(nhanesdata) 
#create factor variables 
nhanesdata$racec <- factor(nhanesdata$RIDRETH1, levels = 1: 5 , labels =c("Mexican", "Other Hispanic", "White", 
"Black", "Other"))
nhanesdata$marcatc <- factor(nhanesdata$marcat, levels = 1: 3, labels =c("Married", "Previously Married", "Never 
Married"))
nhanesdata$edcatc <- factor(nhanesdata$edcat, levels = 1: 4, labels =c("0-11", "12", "13-15","16+"))
nhanesdata$bp_catc <- factor(nhanesdata$bp_cat, levels = 1: 4, labels =c("Normal", "Pre-HBP", "Stage 1 
HBP","Stage 2 HBP"))
#nhanesdata$agecsq <- (nhanesdata$age * nhanesdata$age)
names(nhanesdata) 
nhanessvy2 <- svydesign(strata=~SDMVSTRA, id=~SDMVPSU, weights=~WTMEC2YR, data=nhanesdata, nest=T)
subnhanes <- subset(nhanessvy2 , RIDAGEYR >= 18) 
names (nhanessvy2) 
#ncs-r next 
ncsr <- read sas("P:/ASDA 2/Data sets/ncsr/ncsr sub 5apr2017.sas7bdat")
names(ncsr) 
#create factor versions with labels 
ncsr$racec <- factor(ncsr$racecat, levels = 1: 4, labels =c("Other", "Hispanic", "Black", "White"))
ncsr$mar3catc <- factor(ncsr$MAR3CAT, levels = 1: 3, labels =c("Married", "Previously Married", "Never 
Married"))
ncsr$ed4catc <- factor(ncsr$ED4CAT, levels = 1: 4, labels =c("0-11", "12", "13-15","16+"))
ncsr$sexc <- factor(ncsr$SEX, levels = 1:2, labels=c("Male","Female")) 
ncsr$ag4catc <- factor(ncsr$ag4cat, levels = 1:4, labels=c("18-29", "30-44", "45-59", "60+"))
ncsrsvyp1 <- svydesign(strata=~SESTRAT, id=~SECLUSTR, weights=~NCSRWTSH, data=ncsr, nest=T)
names (ncsrsvyp1)
ncsrp2 <- subset(ncsr, !is.na(NCSRWTLG))
ncsrsvyp2 <- svydesign(strata=~SESTRAT, id=~SECLUSTR, weights=~NCSRWTLG, data=ncsrp2, nest=T)
names (ncsrsvyp2) 
ncsr$popweight <- (ncsr$NCSRWTSH*(209128094/9282))
ncsrsvypop <- svydesign(strata=~SESTRAT, id=~SECLUSTR, weights=~popweight, data=ncsr, nest=T)
summary(ncsrsvypop) 
#hrs, similar needs for ASDA2 
#both hh and r weights are needed plus financial respondent for hh level analysis 
hrs <- read sas("p:/ASDA 2/Data sets/hrs 2012/hrs sub 28sep2016.sas7bdat")
summary(hrs) 
hrssvyhh <- svydesign(strata=~STRATUM, id=~SECU, weights=~NWGTHH , data=hrs, nest=T)
summary(hrssvyhh)
hrssvysub <-subset(hrssvyhh, NFINR==1) 
summary(hrssvysub)
```

```
hrssvyr <- svydesign(strata=~STRATUM, id=~SECU, weights=~NWGTR , data=hrs, nest=T) 
summary(hrssvyr)
#section 2 chapter 5 analysis examples replication, ASDA2 
# figures 5.1 and 5.2 
svyhist(~LBXTC , subset (nhanessvy2, age >=18), main="", col="grey80", xlab ="Histogram of Total Cholesterol")
#CREATE A VARIABLE CALLED GENDER FOR BOXPLOT 
nhanessvy2<-update(nhanessvy2, gender=cut(RIAGENDR, c(1, 2, Inf), right=F)) 
svyboxplot(LBXTC~gender , subset (nhanessvy2, age >=18), col="grey80", ylab="Total Cholesterol", xlab ="1=Male 
2=Female") 
#Example 5.3 
svytotal (~mde, ncsrsvypop, deff=T)
confint(svytotal(~mde, ncsrsvypop))
#MDE OVER MARITAL STATUS
ex53 <- svyby (~mde, ~mar3catc, ncsrsvypop, svytotal) 
ex53 <- svyby (~mde, ~mar3catc, ncsrsvypop, svytotal, deff=T) 
ex53
confint(ex53)
#Example 5.4 HH Level Wealth/Total Assets 
svyby (~H11ATOTA, ~I(NFINR==1), hrssvyhh, na.rm=T, svytotal) 
confint(svyby (~H11ATOTA, ~I(NFINR==1), hrssvyhh, na.rm=T, ci=T, svytotal))
#Example 5.5 HRS HH Income 
svyby (~H11ITOT, ~I(NFINR==1), hrssvyhh, na.rm=T, svymean) 
confint(svyby (~H11ITOT, ~I(NFINR==1), hrssvyhh, na.rm=T, ci=T, svymean))
#Example 5.6 Mean Systolic Blood Pressure, NHANES data
a <- svymean(~BPXSY1 , subset (nhanessvy2, age >=18), na.rm=TRUE) 
coef(a)
SE(a)
confint(a)
#Example 5.7 
svyby (~H11ATOTA, ~I(NFINR==1), hrssvyhh, na.rm=T, ci=T, svymean)
confint(svyby(~H11ATOTA, ~I(NFINR==1), hrssvyhh, na.rm=T, ci=T, svymean)) 
#Example 5.8 Standard Deviation of Cholesterol NHANES data
#Create a data object with weights only but no design variables 
nhaneswgt <- svydesign(id=~1, weights=~WTMEC2YR, data=nhanesdata) 
summary(nhaneswgt) 
#Subset of those with positive weight and age 18plus
subnhaneswgt <- subset(nhaneswgt, age >= 18 & WTMEC2YR > 0 ) 
summary(subnhaneswgt) 
#obtain mean 
a <- svymean(~LBXTC + LBDHDD, design=subnhaneswgt, na.rm=T, deff="replace") 
a 
# use sqrt of variance to obtain standard deviation
sd <- sqrt(svyvar(~LBXTC + LBDHDD, design = subnhaneswgt, na.rm=T)) 
sd
#Example 5.9 Population Percentiles for total HH Wealth HRS data, in subset of NFINR=1 
q <- svyquantile(~H11ATOTA, hrssvysub, c(.25,.5,.75), na.rm=T, ci=T) 
q 
# Obtain SE from confidence intervals, see R documentation for details
SE(q)
```
#Example 5.10 Lorenz Curve and GINI coefficient not available in R Survey Package, Summer 2017 #Example 5.10 Now Available as of 16nov2017 with "convey" package, add example here Berglund library(convey) # linearized design, use hrssvysub created previously hrssvyhh\_c <- convey\_prep(hrssvyhh) # now can subset to financial respondents (after convey prep) sub\_hrssvyhh\_c <- subset( hrssvyhh\_c , NFINR==1) # run svygini and svylorenz using subset, note that R does not require negative set to 0 as Stata svygini( ~H11ATOTA, design = sub\_hrssvyhh\_c) svylorenz( ~H11ATOTA, sub\_hrssvyhh\_c, seq(0,1,.1), alpha = .01 ) #Example 5.11 Relationship between 2 continuous variables, note this is weighted and design based svyplot(LBXTC~LBDHDD, subset(subnhanes, age>=18), style="bubble", ylab="HDL", xlab="Total Cholesterol") #EXAMPLE 5.11 Correlation between Total and High Cholesterol, NHANES DATA #create standardized versions of variables first, then use in regression nhanesdata\$stdlbxtc <- (nhanesdata\$LBXTC-194.4355)/41.05184 summary(nhanesdata\$LBXTC + nhanesdata\$stdlbxtc) nhanesdata\$stdlbdhdd <- (nhanesdata\$LBDHDD-52.83826)/14.93157 summary(nhanesdata\$stdlbxtc) #reset survey design and subset nhanessvy2 <- svydesign(strata=~SDMVSTRA, id=~SDMVPSU, weights=~WTMEC2YR, data=nhanesdata, nest=T) subnhanes <- subset(nhanessvy2 , age >= 18) #Design based linear regression to obtain correlation and correct SE summary(Ex5\_11\_svyglm <- svyglm(stdlbxtc ~ stdlbdhdd, design=subnhanes)) #Example 5.12 Ratio Estimator for HDD to Total Cholesterol ex5 12 <- svyby (~LBDHDD, denominator=~LBXTC, by=~I(age >= 18), nhanessvy2, na.rm=T, ci=T, svyratio) confint(ex5\_12) #Example 5.13 Proportions of Diabetes by Gender in Subpopulation of Age >=70 subhrs70 <- subset(hrssvyr, NAGE >= 70) ex5 13 <- svyby(~diabetes, ~GENDER, subhrs70, svymean, keep.names=T, na.rm=T)) print(ex5\_13) confint(ex5\_13) #Example 5.14 Mean Systolic Blood Pressure by Gender, Age 46+ NHANES subnhanes46 <- subset(nhanessvy2, age >= 46) #RIAGENDR 1=MALE 2=FEMALE ex5\_14 <- svyby(~BPXSY1, ~RIAGENDR, subnhanes46, svymean, keep.names=T, na.rm=T) print(ex5\_14) confint(ex5\_14) #Example 5.15 Differences in Mean HH Wealth by Educational Attainment, HRS data #CODES FOR EDCAT: 1=0-11 2=12 3=13-15 4=16+ YEARS OF EDUCATION ex5 15 <- svyby(~H11ATOTA, ~edcat, hrssvysub, svymean, na.rm=T, options(survey.lonely.psu="remove")) print(ex5\_15) confint(ex5\_15) svycontrast(ex5\_15, list(avg=c(.5,0,0,.5), diff=c(1,0,0,-1))) #Example 5.16 Differences in Total Wealth over Time 2010 to 2012, HRS data #Use 2010 and 2012 data set prepared in SAS hrs\_2010\_2012 <- read\_sas("p:/ASDA 2/Data sets/hrs 2012/hrs 2010/hrs\_2010\_2012\_c5.sas7bdat") summary(hrs\_2010\_2012) names(hrs\_2010\_2012)

```
hrs2010_2012 <- svydesign(strata=~STRATUM, id=~SECU, weights=~hhweight, data=hrs_2010_2012, nest=T)
subhrs2010 <- subset(hrs2010_2012, finr2010_2012==1) 
ex5_16 <- svyby (~totwealth, ~year, design=subhrs2010, keep.vars=T, svymean) 
coef(ex5_16)
SE(ex5_16)
contrast <- svycontrast(ex5_16, list(avg=c(.5,.5), diff=c(1,-1)))
print(contrast)
```
## Output R Analysis Example Replication C5

```
> # figures 5.1 and 5.2
```

```
> svyhist(~LBXTC , subset (nhanessvy2, age >=18), main="", col="grey80", xlab ="Histogram of Total Cholesterol")
```
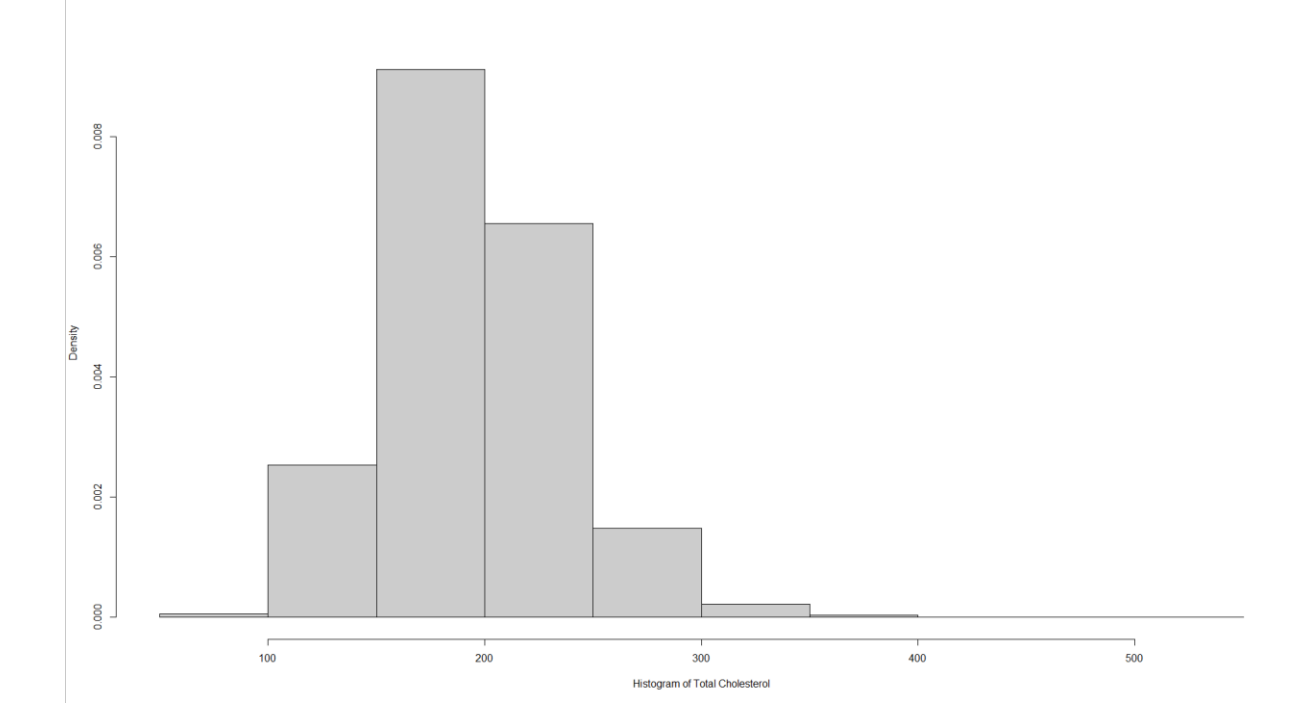

> #CREATE A VARIABLE CALLED GENDER FOR BOXPLOT

> nhanessvy2<-update(nhanessvy2, gender=cut(RIAGENDR, c(1, 2, Inf), right=F))

> svyboxplot(LBXTC~gender , subset (nhanessvy2, age >=18), col="grey80", ylab="Total Cholesterol", xlab ="1=Male 2=Female")

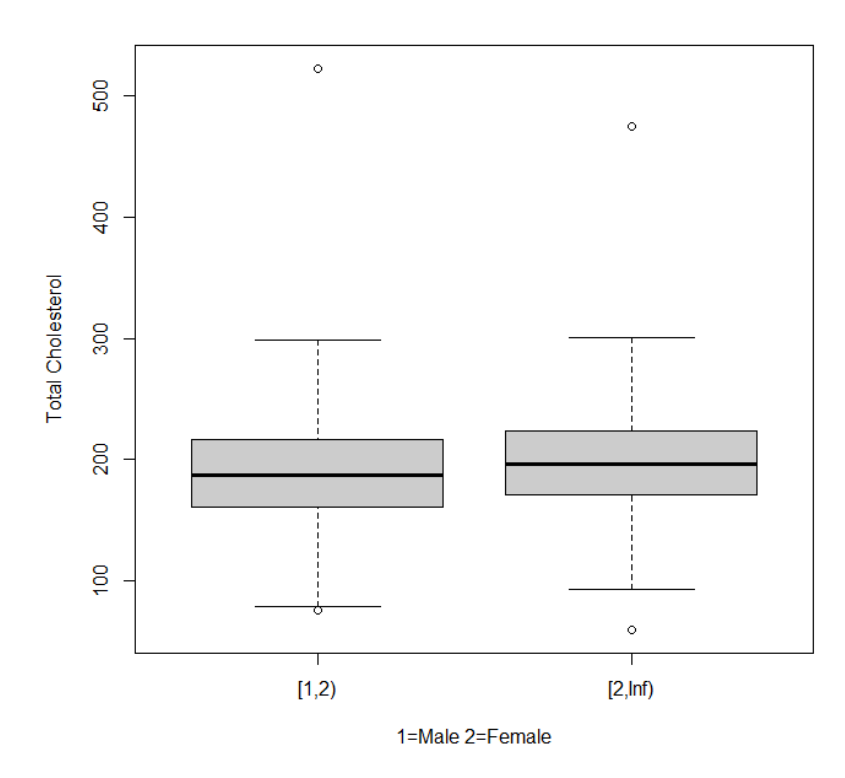

```
> #Example 5.3 
> svytotal (~mde, ncsrsvypop, deff=T)
       total SE DEff
mde 40092207 2567488 9.028
> confint(svytotal(~mde, ncsrsvypop))
       2.5 % 97.5 %
mde 35060023 45124390
\rightarrow> #MDE OVER MARITAL STATUS
> ex53 <- svyby (~mde, ~mar3catc, ncsrsvypop, svytotal) 
> ex53 <- svyby (~mde, ~mar3catc, ncsrsvypop, svytotal, deff=T) 
> ex53
                          mar3catc mde se DEff.mde
Married Married 20304191 1584108.6 6.817920
Previously Married Previously Married 10360671 702621.5 2.966192
Never Married Never Married 9427345 773137.6 3.063915
> confint(ex53)
                     2.5 % 97.5 %
Married 17199395 23408986
Previously Married 8983558 11737783
Never Married 7912024 10942667
```

```
> #Example 5.4 HH Level Wealth/Total Assets 
> svyby (~H11ATOTA, ~I(NFINR==1), hrssvyhh, na.rm=T, svytotal) 
      I(NFINR == 1) H11ATOTA se
FALSE FALSE 1.701334e+13 1.031603e+12
TRUE TRUE 2.526686e+13 1.353710e+12
> confint(svyby (~H11ATOTA, ~I(NFINR==1), hrssvyhh, na.rm=T, ci=T, svytotal))
             2.5 % 97.5 %
FALSE 1.499144e+13 1.903525e+13
TRUE 2.261364e+13 2.792009e+13
```

```
> #Example 5.5 HRS HH Income 
> svyby (~H11ITOT, ~I(NFINR==1), hrssvyhh, na.rm=T, svymean) 
     I(NFINR == 1) H11ITOT se
FALSE FALSE 98737.91 3007.883
TRUE TRUE 71382.40 1937.229
> confint(svyby (~H11ITOT, ~I(NFINR==1), hrssvyhh, na.rm=T, ci=T, svymean))
         2.5 % 97.5 %
FALSE 92842.57 104633.3
TRUE 67585.50 75179.3
> #Example 5.6 Mean Systolic Blood Pressure, NHANES data
> a <- svymean(~BPXSY1 , subset (nhanessvy2, age >=18), na.rm=TRUE) 
> coef(a)
  BPXSY1 
122.0292 
> SE(a)
          BPXSY1
BPXSY1 0.6163389
> confint(a)
          2.5 % 97.5 %
BPXSY1 120.8212 123.2372
```
> #Example 5.7 > svyby (~H11ATOTA, ~I(NFINR==1), hrssvyhh, na.rm=T, ci=T, svymean) I(NFINR == 1) H11ATOTA se FALSE FALSE 563269.1 26670.34 TRUE TRUE 428470.8 17353.77 > confint(svyby(~H11ATOTA, ~I(NFINR==1), hrssvyhh, na.rm=T, ci=T, svymean)) 2.5 % 97.5 % FALSE 510996.2 615542.0 TRUE 394458.0 462483.5

```
> #Example 5.8 Standard Deviation of Cholesterol NHANES data
> #Create a data object with weights only but no design variables 
> nhaneswgt <- svydesign(id=~1, weights=~WTMEC2YR, data=nhanesdata) 
> #Subset of those with positive weight and age 18plus
> subnhaneswgt <- subset(nhaneswgt, age >= 18 & WTMEC2YR > 0 )
> #obtain mean 
> a <- svymean(~LBXTC + LBDHDD, design=subnhaneswgt, na.rm=T, deff="replace")
> a
            mean SE DEff
LBXTC 194.43547 0.78321 1.8880
LBDHDD 52.83826 0.29784 2.0638
> # use sqrt of variance to obtain standard deviation
> sd <- sqrt(svyvar(~LBXTC + LBDHDD, design = subnhaneswgt, na.rm=T))
> sd
        variance SE
LBXTC 41.052 53.234
LBDHDD 14.931 11.547
> #Example 5.9 Population Percentiles for total HH Wealth HRS data, in subset of NFINR=1 
> q <- svyquantile(~H11ATOTA, hrssvysub, c(.25,.5,.75), na.rm=T, ci=T) 
> q$quantiles
          0.25 0.5 0.75
H11ATOTA 22000 142000 440000
$CIs
, , H11ATOTA
        0.25 0.5 0.75
(lower 18000 127000 404550.2
upper) 26500 157000 478000.0
> SE(q)
      0.25 0.5 0.75 
 2168.407 7653.202 18737.529
```
> #Example 5.10 Lorenz Curve and GINI coefficient now available (16nov2017) in Convey Package! # linearized design, use hrssvyhh data set for full design matrix > hrssvyhh\_c <- convey\_prep(hrssvyhh) # subset data after convey\_prep command > sub hrssvyhh c <- subset( hrssvyhh c , NFINR==1) > # run svygini and svylorenz using subset, note that negative values are allowed in R, unlike Stata > svygini( ~H11ATOTA, design = sub\_hrssvyhh\_c) gini SE H11ATOTA 0.73897 0.0094 > svylorenz( ~H11ATOTA, sub\_hrssvyhh\_c, seq(0,1,.1), alpha = .01 ) \$quantiles 0 0.1 0.2 0.3 0.4 0.5 H11ATOTA 0 -0.00717233 -0.006560534 -0.001225929 0.01311675 0.03884905 0.6 0.7 0.8 0.9 1 H11ATOTA 0.08118999 0.1464493 0.2498023 0.4234323 1 \$CIs , , H11ATOTA  $0$  0.1 0.2 0.3 0.4 0.5 (lower 0 -0.0141887952 -0.0138754639 -0.009714108 0.002463261 0.02436226 upper) 0 -0.0001558652 0.0007543967 0.007262250 0.023770237 0.05333585 0.6 0.7 0.8 0.9 1 (lower 0.05988412 0.1155196 0.2043382 0.3530132 1 upper) 0.10249587 0.1773789 0.2952665 0.4938513 1

> #Example 5.10 Lorenz Curve and GINI coefficient not available in R Survey Package

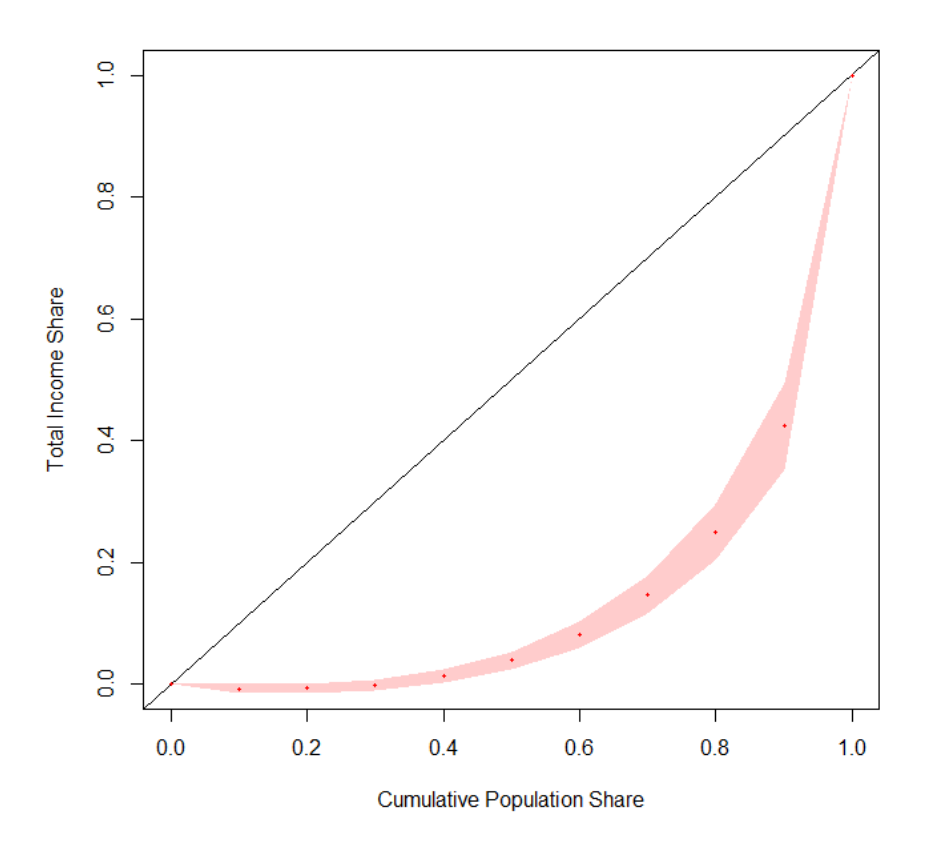

> #Example 5.11 Relationship between 2 continuous variables, note this is weighted and design based > svyplot(LBXTC~LBDHDD, subset(subnhanes, age>=18), style="bubble", ylab="HDL", xlab="Total Cholesterol")

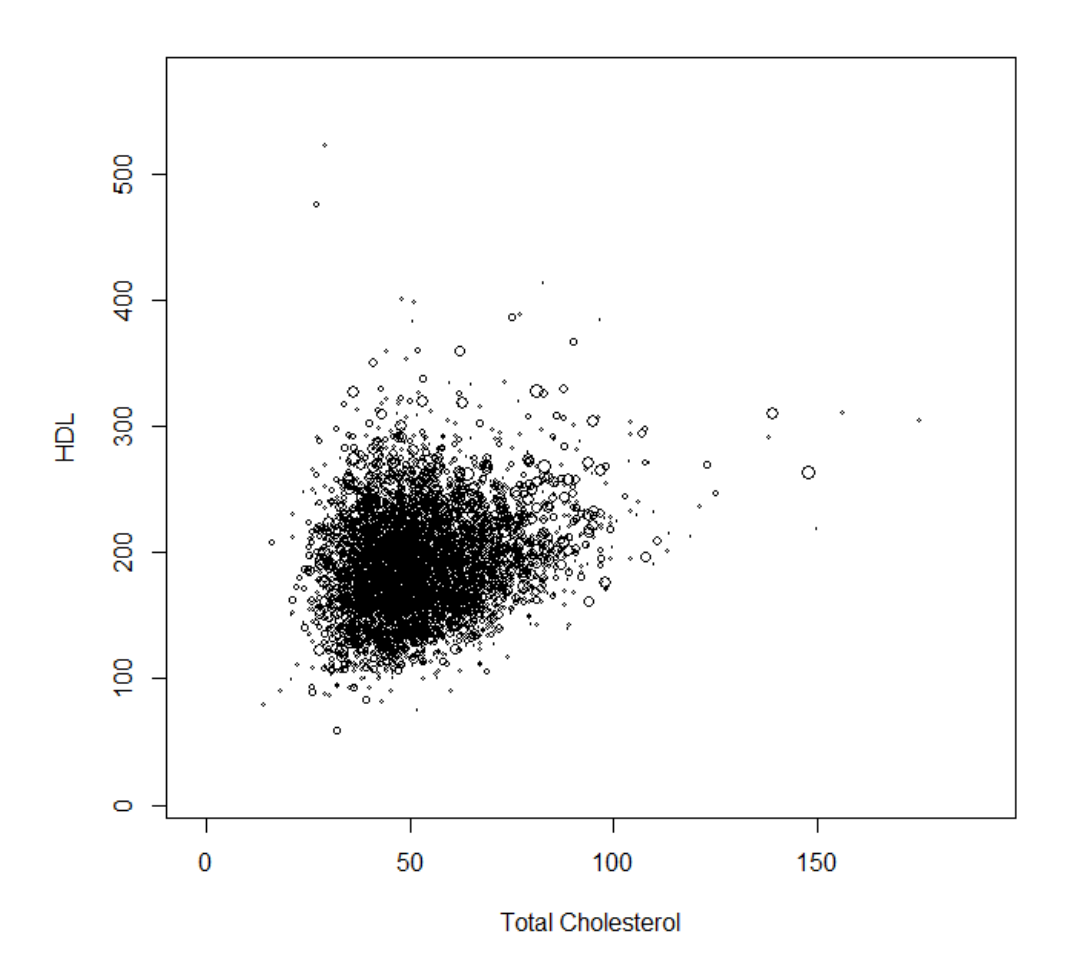

> #EXAMPLE 5.11 Correlation between Total and High Cholesterol, NHANES DATA > #create standardized versions of variables first, then use in regression > nhanesdata\$stdlbxtc <- (nhanesdata\$LBXTC-194.4355)/41.05184 > summary(nhanesdata\$LBXTC + nhanesdata\$stdlbxtc) Min. 1st Qu. Median Mean 3rd Qu. Max. NA's 55.7 153.0 178.6 182.9 209.4 531.0 2768 > nhanesdata\$stdlbdhdd <- (nhanesdata\$LBDHDD-52.83826)/14.93157 > summary(nhanesdata\$stdlbxtc)

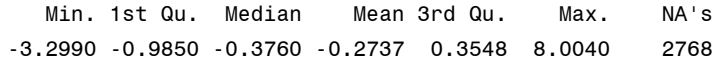

```
> #reset survey design and subset 
> nhanessvy2 <- svydesign(strata=~SDMVSTRA, id=~SDMVPSU, weights=~WTMEC2YR, data=nhanesdata, nest=T)
> subnhanes <- subset(nhanessvy2 , age >= 18) 
> #Design based linear regression to obtain correlation and correct SE
> summary(Ex5_11_svyglm <- svyglm(stdlbxtc ~ stdlbdhdd, design=subnhanes))
Call:
svglm(formula = stdlbxtc ~ & stdlbdhdd, design = subnhanes)Survey design:
subset(nhanessvy2, age >= 18)
Coefficients:
              Estimate Std. Error t value Pr(>|t|) 
(Intercept) -8.916e-07 2.568e-02 0.00 1 
stdlbdhdd 2.414e-01 1.104e-02 21.87 2.4e-13 ***
---
Signif. codes: 0 '***' 0.001 '**' 0.01 '*' 0.05 '.' 0.1 ' ' 1
(Dispersion parameter for gaussian family taken to be 1.003306)
Number of Fisher Scoring iterations: 2
```

```
> #Example 5.12 Ratio Estimator for HDD to Total Cholesterol 
> ex5_12 <- svyby (~LBDHDD, denominator=~LBXTC, by=~I(age >= 18), nhanessvy2, na.rm=T, ci=T, svyratio) 
> confint(ex5_12)nhanesdata$stdlbxtc <- (nhanesdata$LBXTC-194.4355)/41.05184
> summary(nhanesdata$LBXTC + nhanesdata$stdlbxtc) 
   Min. 1st Qu. Median Mean 3rd Qu. Max. NA's 
   55.7 153.0 178.6 182.9 209.4 531.0 2768 
> confint(ex5_12) 
          2.5 % 97.5 %
FALSE 0.3265713 0.3374500
TRUE 0.2660798 0.2774246
> #Example 5.13 Proportions of Diabetes by Gender in Subpopulation of Age >=70 
> subhrs70 <- subset(hrssvyr, NAGE >= 70)
> ex5_13 <- svyby(~diabetes, ~GENDER, subhrs70, svymean, keep.names=T, na.rm=T)
> print(ex5_13) 
   GENDER diabetes se
1 1 0.2736113 0.007468441
2 2 0.2269743 0.008554564
> confint(ex5_13) 
      2.5 % 97.5 %
1 0.2589734 0.2882491
2 0.2102077 0.2437409
> #Example 5.14 Mean Systolic Blood Pressure by Gender, Age 46+ NHANES 
> subnhanes46 <-subset(nhanessvy2, age >= 46)
> #RIAGENDR 1=MALE 2=FEMALE
> ex5_14 <- svyby(~BPXSY1, ~RIAGENDR, subnhanes46, svymean, keep.names=T, na.rm=T)
> print(ex5 14)
 RIAGENDR BPXSY1 se
1 1 128.3005 0.8687054
2 2 128.1820 0.9460163
> confint(ex5_14)
     2.5 % 97.5 %
1 126.5979 130.0032
2 126.3278 130.0361
```

```
> #Example 5.15 Differences in Mean HH Wealth by Educational Attainment, HRS data 
> #CODES FOR EDCAT: 1=0-11 2=12 3=13-15 4=16+ YEARS OF EDUCATION
> ex5_15 <- svyby(~H11ATOTA, ~edcat, hrssvysub, svymean, na.rm=T, options(survey.lonely.psu="remove")) 
> print(ex5 15)
  edcat H11ATOTA se
1 1 122088.6 10595.60
2 2 259027.2 9802.47
3 3 336308.6 17201.79
4 4 834141.0 46477.79
> confint(ex5_15)
     2.5 % 97.5 %
1 101321.6 142855.6
2 239814.7 278239.6
3 302593.7 370023.5
4 743046.2 925235.8
> svycontrast(ex5 15, list(avg=c(.5,0,0,.5), diff=c(1,0,0,-1)))
     contrast SE
avg 478115 23835
diff -712052 47670
Warning message:
In vcov.svyby(stat) : Only diagonal elements of vcov() available
#Example 5.16 Differences in Total Wealth over Time 2010 to 2012, HRS data 
#Use 2010 and 2012 data set prepared in SAS 
hrs_2010_2012 <- read_sas("p:/ASDA 2/Data sets/hrs 2012/hrs 2010/hrs_2010_2012_c5.sas7bdat")
summary(hrs_2010_2012) 
names(hrs_2010_2012) 
hrs2010 2012 <- svydesign(strata=~STRATUM, id=~SECU, weights=~hhweight, data=hrs 2010 2012, nest=T)
subhrs2010 <- subset(hrs2010_2012, finr2010_2012==1) 
> ex5_16 <- svyby (~totwealth, ~year, design=subhrs2010, keep.vars=T, svymean) 
> coef(ex5_16)
     2010 2012 
432829.6 437807.6 
> SE(ex5_16)
[1] 16010.53 17016.29
> contrast <- svycontrast(ex5_16, list(avg=c(.5,.5), diff=c(1,-1)))
Warning message:
In vcov.svyby(stat) : Only diagonal elements of vcov() available
> print(contrast)
      contrast SE
avg 435318.6 11682
diff -4978.1 23364
```